## **Objective**

- **Add Reviewer to an Applicant**
- **Remove Reviewer from an Applicant**
- **Create a Notification**
- **Modify a Notification**

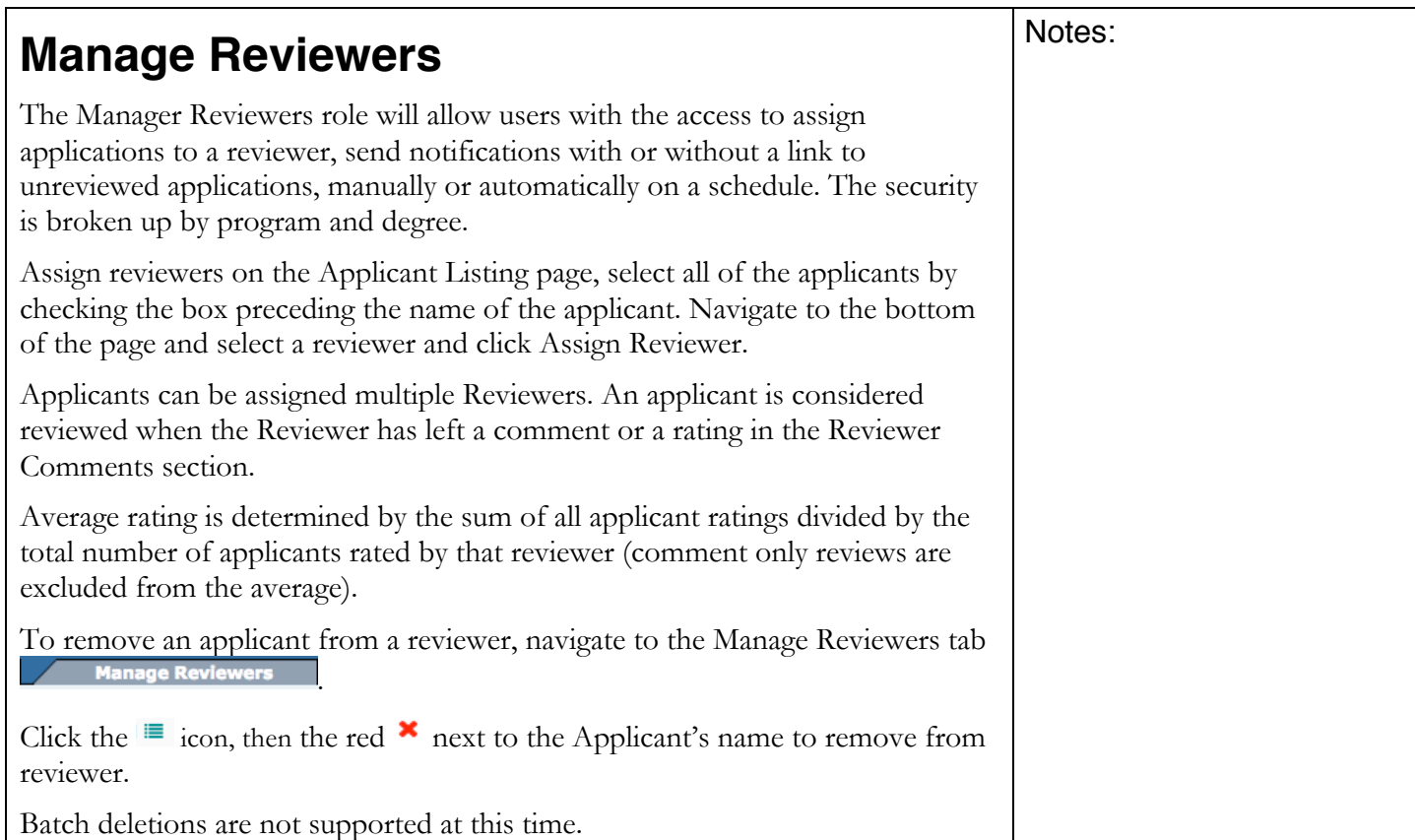

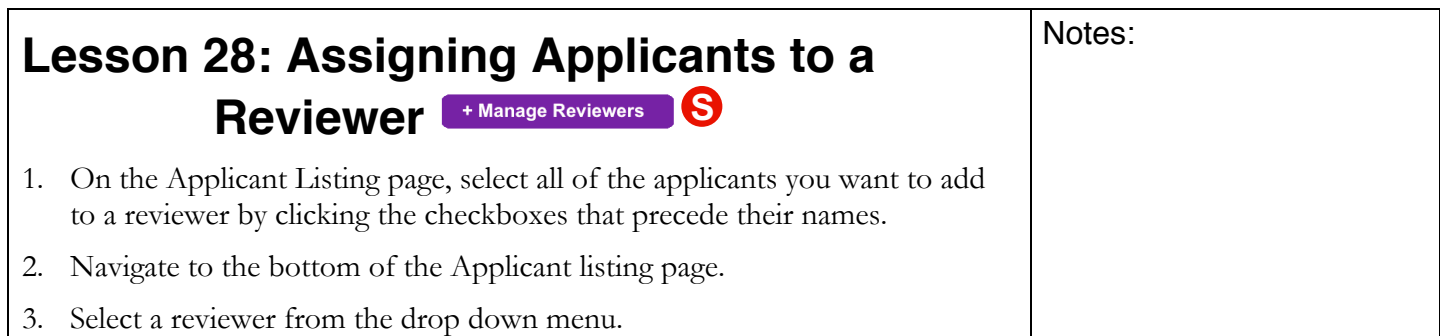

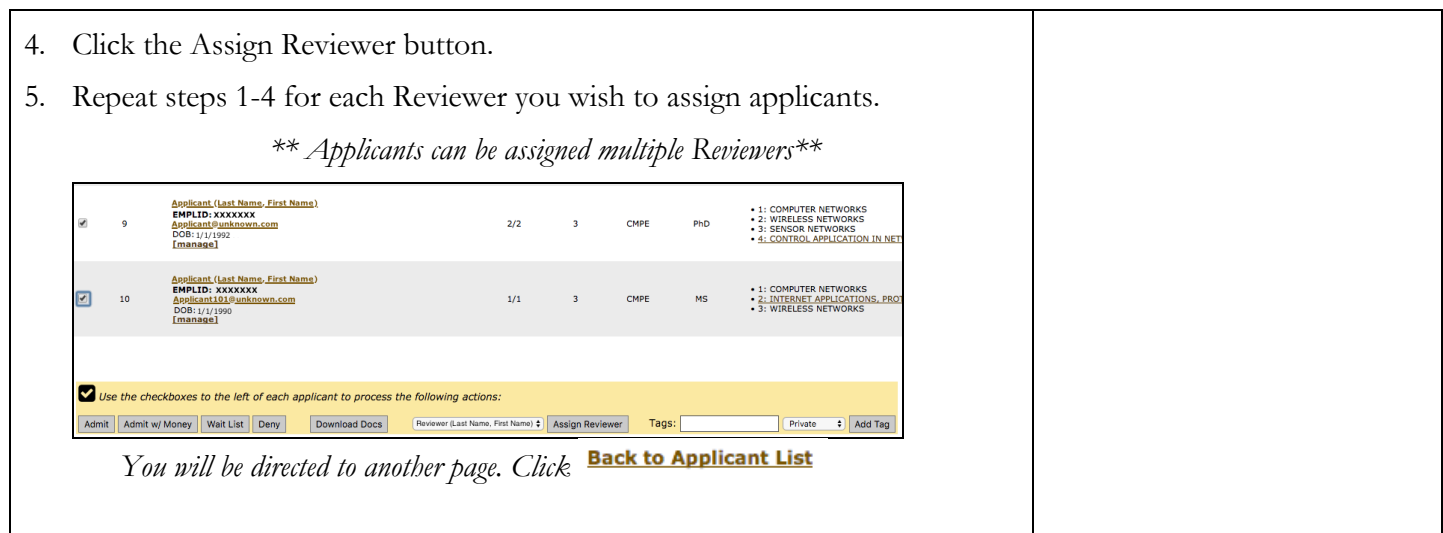

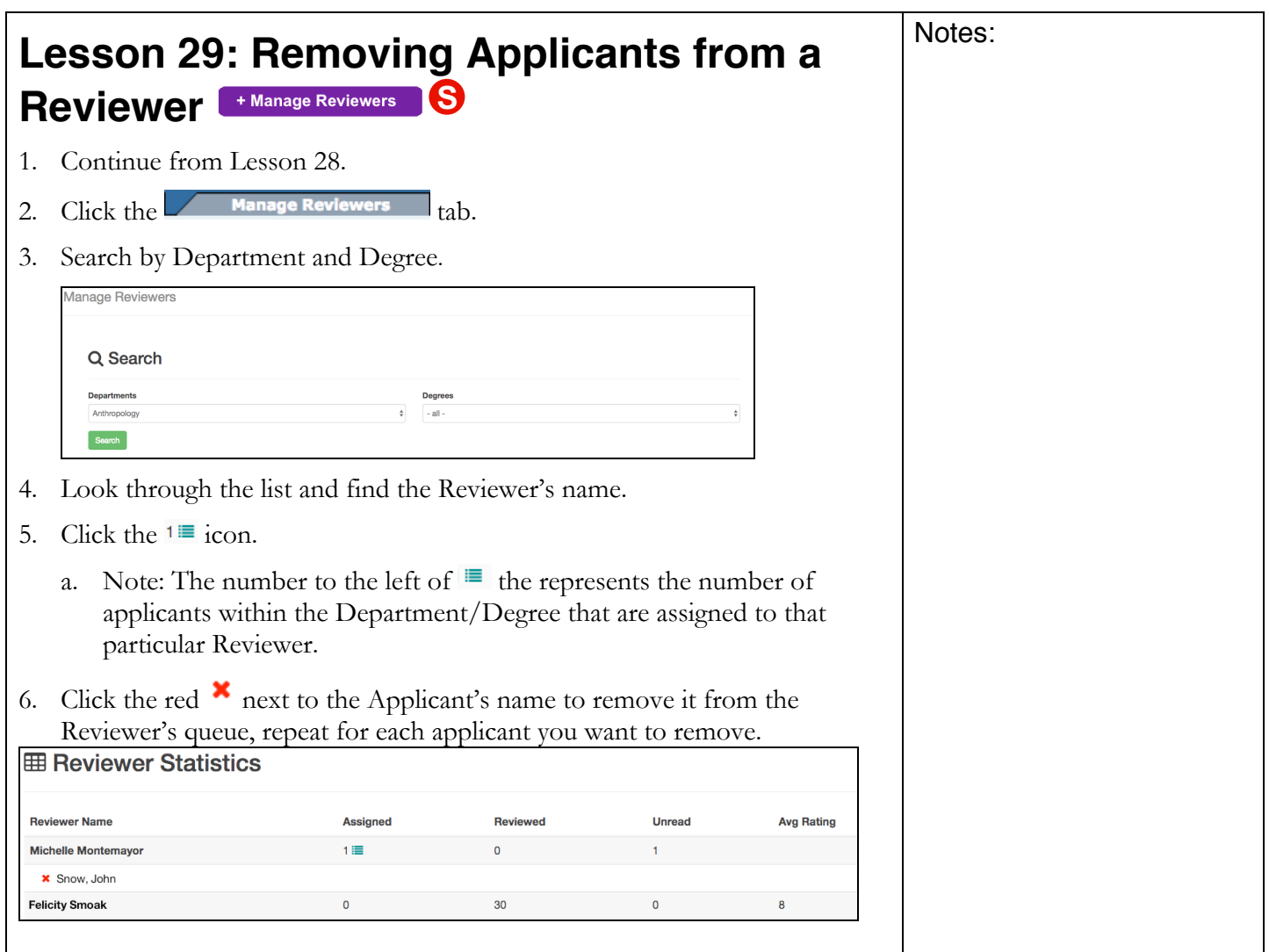

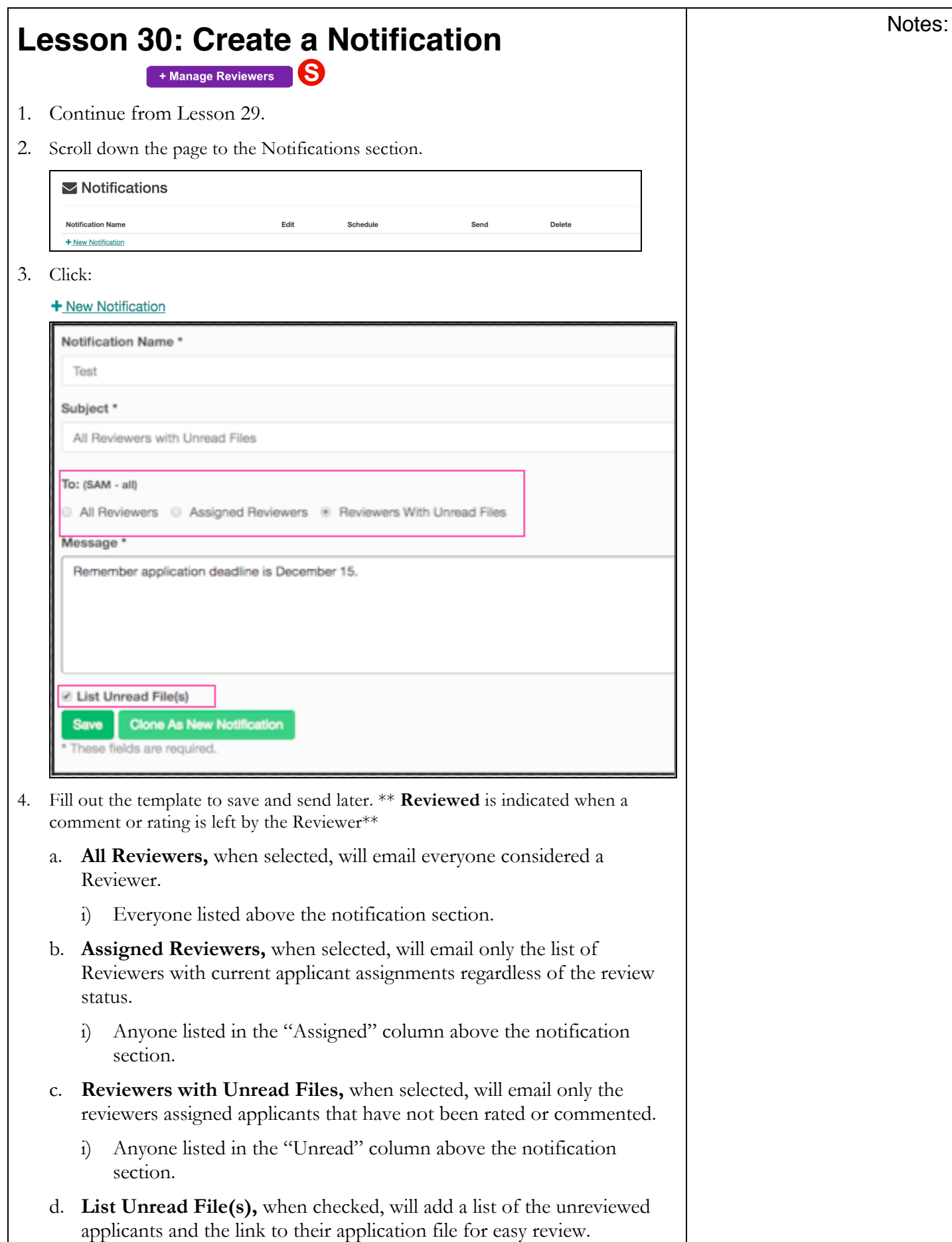

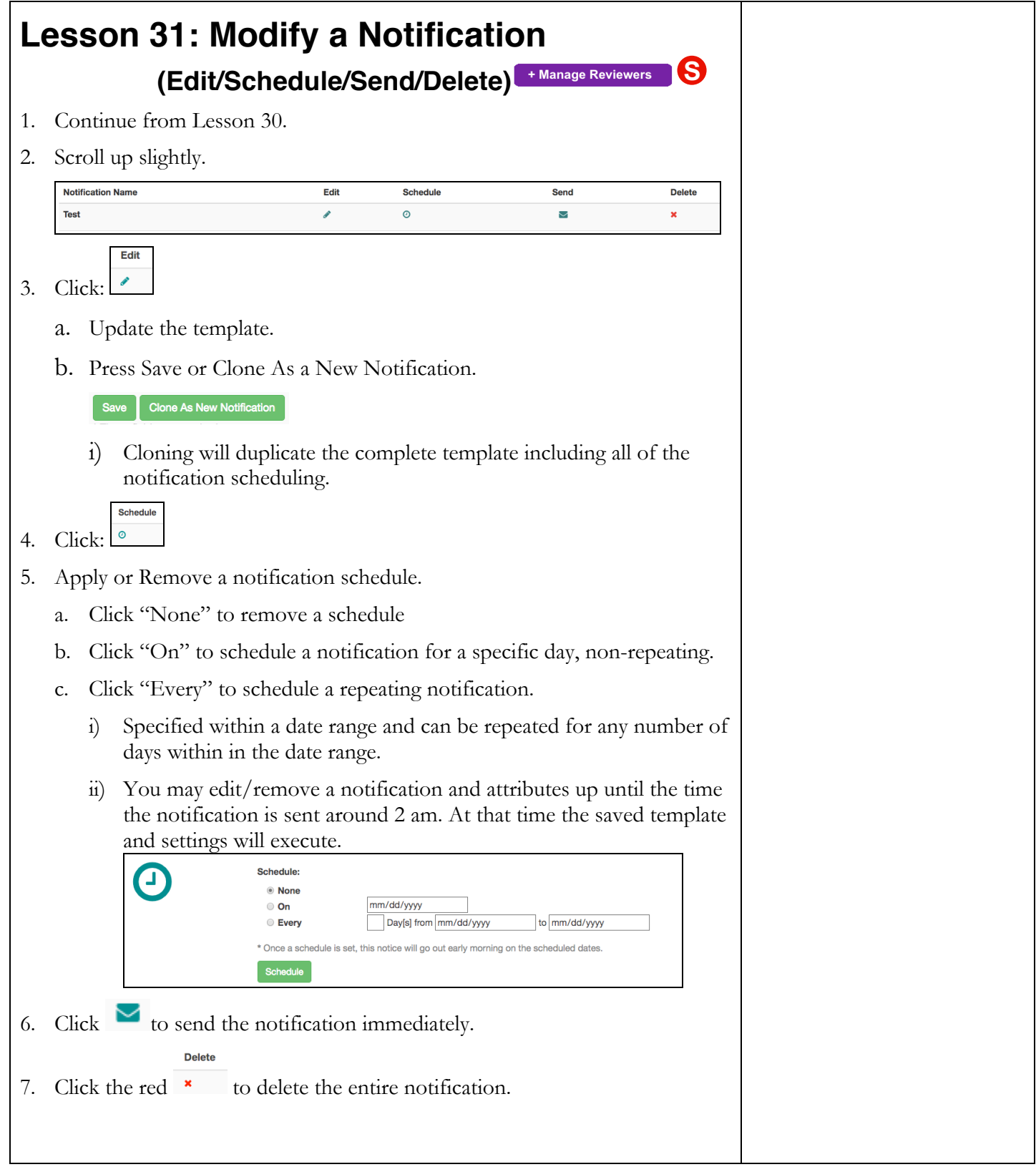